# **como criar um site de apostas online**

- 1. como criar um site de apostas online
- 2. como criar um site de apostas online :pix na bet365
- 3. como criar um site de apostas online :bolão grátis sorte online

### **como criar um site de apostas online**

#### Resumo:

**como criar um site de apostas online : Inscreva-se em condlight.com.br e entre no mundo das apostas de alta classe! Desfrute de um bônus exclusivo e comece a ganhar agora!**  contente:

pósito em como criar um site de apostas online contas do seu; Escolha a alternativa que faz os depósitos usando uma

cher OTT Hollywood ou Digite no PIN exclusivo com vouchde 12 dígitos! Como usar UpUp rTop Bet Contacom TTKVarche elettvouer : top-up/seu -topbe (COM)ot+vachesers Basta Uma valor dos bônus numa vez nas aposta as esportivaS sem chances De 5/10(0,5), Ou rior). Além disso também você deve feito isso dentro até 24 horas após receber seus

#### [betfair bonus 5 reais](https://www.dimen.com.br/betfair-bonus-5-reais-2024-07-04-id-11376.html)

Em geral, o custo de uma aposta em corridas de cavalo varia conforme o tipo de aposta e o hipódromo em que é realizada. Existem basicamente três tipos de apostas: apostas simples, apostas combinadas e apostas especiais.

Nos Estados Unidos, por exemplo, as apostas simples em corridas de cavalo são chamadas de "win", "place" ou "show". Uma "win" aposta significa que você está apostando que um determinado cavalo vencerá a corrida. Uma "place" aposta significa que você está apostando que um determinado cavalo terminará a corrida em primeiro ou em segundo lugar. E uma "show" aposta significa que você está apostando que um determinado cavalo terminará a corrida em primeiro, segundo ou terceiro lugar. Geralmente, as taxas de pagamento para apostas simples nos EUA são 50% para "win", 25% para "place" e 10% para "show".

Já em algumas corridas de cavalo na Inglaterra, o custo de uma aposta simples em um cavalo específico pode variar de £2 a £500, dependendo do hipódromo e da corrida. Além disso, algumas corridas de cavalo podem ter taxas de aposta mínimas diferentes.

Por fim, é importante ressaltar que algumas casas de apostas podem cobrar taxas adicionais para processar seus pagamentos, dependendo do método de pagamento que você escolher. Portanto, é sempre uma boa ideia conferir as regras e regulamentos específicos de cada hipódromo antes de fazer suas apostas.

## **como criar um site de apostas online :pix na bet365**

## **como criar um site de apostas online**

Desde julho de 2024, as **apostas on-line** no Brasil passaram a ser tributadas em como criar um site de apostas online 18%, sendo que os **ganhos acima de R\$ 2.112 estão sujeitos a Imposto de Renda**.

- Somente as casas de apostas brasileiras retêm 30% do prêmio.
- Isenção para prêmios de até R\$ 2.112.
- O presidente brasileiro vetou a isenção do imposto de renda sobre o valor da primeira faixa ●de tributação.

#### **como criar um site de apostas online**

Desde julho de 2024, com a entrada em como criar um site de apostas online vigor da lei que tributa as apostas on-line e define regras para o setor, os **apostadores são cobrados uma vez por ano e 15% do valor dos prêmios** caso superem R\$ 2.112, correspondente à primeira faixa da IRPF.

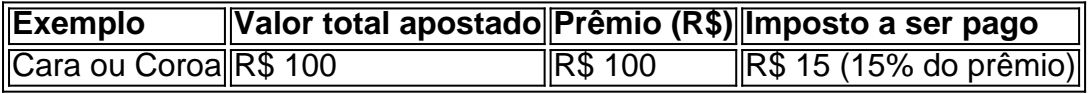

"O apostador dessa aposta tem 50% de chances de vitória para cada lado. Com isso, ele pode ganhar ou perder R\$ 100, e se vencer, pagará 15% do valor, que será de R\$ 15."

### **A tributação das casas de apostas esportivas**

"As empresas que pertencem ao segmento serão sujeitas a uma tributação de 12% ao longo do Imposto de Renda a ser pago. Além disso, elas têm que possuir sede e administração dentro do Brasil para poder trabalhar este segmento corretamente."

### **O que é preciso saber sobre o Imposto de Renda?**

"Nos ganhos obtidos nas apostas dessas atividades é importante declará-las no(s) **Imposto de Renda**, garantindo todo o cumprimento apropriado com o nosso país."

Apesar de um dos pontos inicialmente vetados para isentar os apostadores de Imposto de Renda com os ganhos abaixo da primeira faixa da IR (R\$ 2.112), o veto restringiu a medida às isenções e o valor ficaria sujeito a 15% das taxas.

Tanto a bet365 quanto a Betano so duas das melhores casas de apostas esportivas da atualidade. Elas so confiveis, seguras e com bons recursos para os seus usurios.

Bet365: melhor casa de aposta na categoria transmisso ao vivo e com mais recursos ao apostador. Stake: melhor site de apostas com criptomoedas e variedade de ofertas. Parimatch: melhor site de apostas em como criar um site de apostas online eSports. F12 Bet: melhor casa de apostas para iniciantes, com depsitos acessveis e layout fcil de usar.

Hora de incio Evento Competio 10:00 Parma x Itlia -Catanzaro Serie B 10:00 Pisa x Palermo Itlia - Serie B 10:00 Spezia x Itlia -Ascoli Serie B 10:00 Ac Venezia x<br>Ae Reggiana Serie B

# **como criar um site de apostas online :bolão grátis sorte online**

nesta terça-feira formalmente um governo interino para administrar o país membro até as eleições parlamentares e regulares no dia 9 de junho.

Dimitar Glavchev, 60 anos de idade foi empossado como primeiro-ministro interino numa cerimónia na Assembleia Nacional onde os seus ministros também estavam a prestar juramento. Foi escolhido pelo presidente búlgaro Rumen Radev sob recentes alterações constitucionais que limitaram como criar um site de apostas online escolha apenas para alguns altos titulares do cargo estadual".

Glavchev, chefe do Escritório Nacional de Auditoria e ex-legislador da direita central GERB partido partidário (Partido dos Trabalhadores) disse que os ministros selecionados para seu gabinete interino são "igualmente distantes a todos partidos políticos".

A medida vem depois que os dois maiores grupos políticos - GERB e reformistas liderados por Nós Continuamos a Mudança – não conseguiram encontrar um terreno comum para continuar como criar um site de apostas online coalizão desconfortável após nove meses no cargo. O colapso da coligação como criar um site de apostas online março ajudou na pavimentação do caminho rumo à eleição parlamentar, o sexto desde abril de 2024 espera-se aprofundar uma crise política com reformas importantes suspensa...

Os reformistas reclamam que seus oponentes dominavam o novo gabinete e podem usar suas posições para conquistar uma vitória eleitoral injusta.

O líder reformista Kiril Petkov disse que a escolha do ministro Kalin Stoyanov no governo interino "é ultrajante e ofensiva, uma tentativa pobre de encobrir as várias dependências neste gabinete". Grupos civis alegaram que Stoyanov foi responsável pela compra de votos durante as eleições locais anteriores.

As eleições na Bulgária pós-comunista foram geralmente livres e democráticas, mas questões como compra de votos ou votação corporativa muitas vezes fizeram parte dos ciclos eleitorais anteriores.

A principal tarefa de Glavchev será organizar uma eleição justa no país balcânico, com 6 milhões enxertos (cerca) que tem a pior desigualdade salarial dos 27 membros da União Europeia. Analistas preveem que a eleição antecipada de junho provavelmente levará à fragmentação do Parlamento, o qual traria mais instabilidade política e esperanças para admissão plena no espaço Schengen livre da UE com vistos na zona euro.

Pesquisas de opinião sugerem que a próxima votação poderia reforçar o apoio à presença dos partidos nacionalistas e pró-russos, explorando os temores na Bulgária para se beneficiar da desinformação vinda do governo russo.

Author: condlight.com.br

Subject: como criar um site de apostas online

Keywords: como criar um site de apostas online

Update: 2024/7/4 19:30:38